## **SA** 11/1/2007 **Exceptions Log**

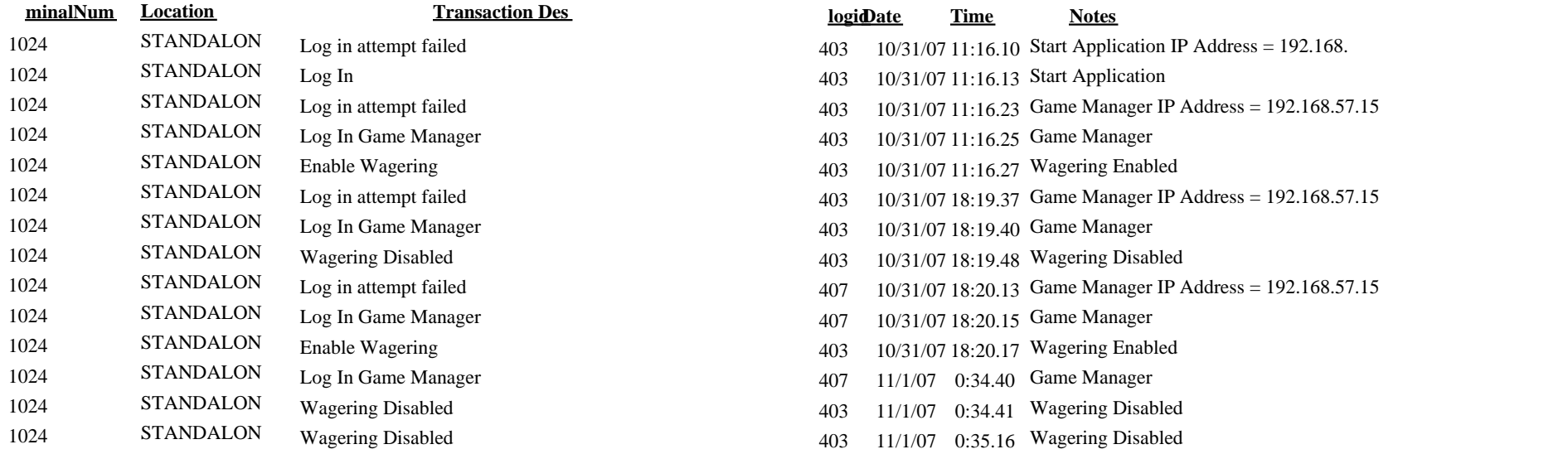

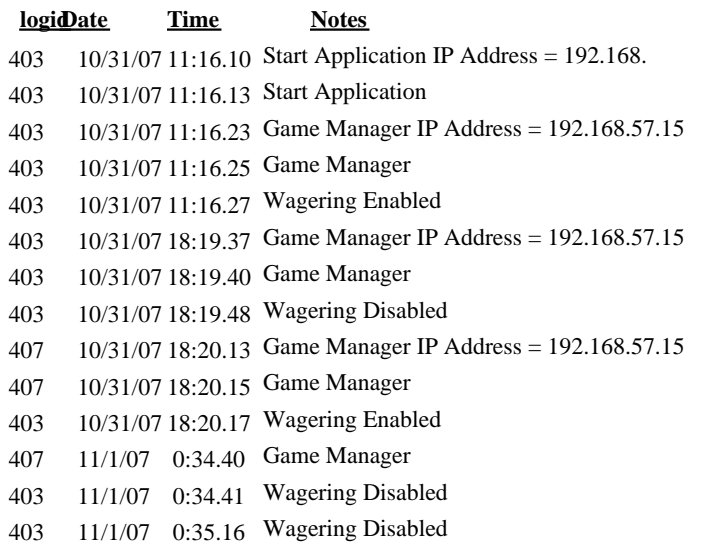